# **Guava - Event bus Result presentation**

Roman Smetana

### **Task specification**

Add callback methods to EventBus

- $\triangleright$  Improve logging/debugging capabilities
- $\triangleright$  Reduce code duplication

### **Example of usage**

};

EventBus eventBus = new EventBus() { @Override protected void onEventPosted(Object event) { // do some logging }

#### **Added callbacks**

- $\rho$  on Register
- ➢ onUnregister
- ➢ onEventPosted
- ➢ onNoSubscriberRegistered

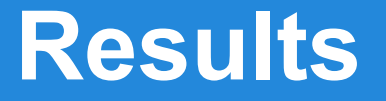

 $\triangleright$  Pull request submitted on March 17

➢ Have not been approved/rejected yet

 $\triangleright$  Automatic tests broken till middle of April

### **Community**

#### $\triangleright$  Fast responses on the forum

#### $\triangleright$  No pull request accepted since February

# Thank you!